## **rsyslog**

## **remote log server**

**do no log twice**

[Rsyslog - prevent local host logging twice](https://unix.stackexchange.com/questions/631660/rsyslog-prevent-local-host-logging-twice)

```
module(load="imudp")
input(type="imudp" port="514" ruleset="remote")
ruleset(name="remote"){
  $template RemoteLogs,"/var/log/devices/%HOSTNAME%.log"
  *.* ?RemoteLogs
}
```
## **dump vars rule**

```
$template
DUMP_ALL_VAR,"/rsyslog/dump_hostname=%HOSTNAME%,fromhost=%FROMHOST%,fromhost
-ip=%FROMHOST-IP%,syslogtag=%SYSLOGTAG%,programname=%PROGRAMNAME%,app-
name=%APP-NAME%"
*.* ?DUMP_ALL_VAR
```
## **rule for TP-Link switch**

```
$template TPLinkSwitch,"/rsyslog/%FROMHOST%/syslog.log"
if ($msg contains "T2600G-28TS") then {
     ?TPLinkSwitch
     stop
}
```
From: <https://niziak.spox.org/wiki/> - **niziak.spox.org**

Permanent link: **<https://niziak.spox.org/wiki/linux:sw:rsyslog>**

Last update: **2023/09/14 09:54**

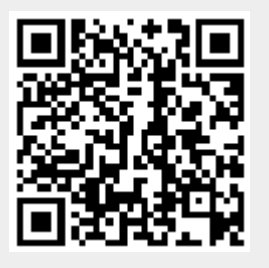